Réaliser un site web perso

Créer 4 pages web avec titre centré, texte et image. Créer des liens pour naviguer dans votre site web.

- La page Sport doit décrire vos sports préférés.

- La page Musique doit décrire vos musiques préférées.
- la page Lieux doit décrire des lieux appréciés.

Personnaliser vos pages (fond de couleur, menu de navigation, tableau…).

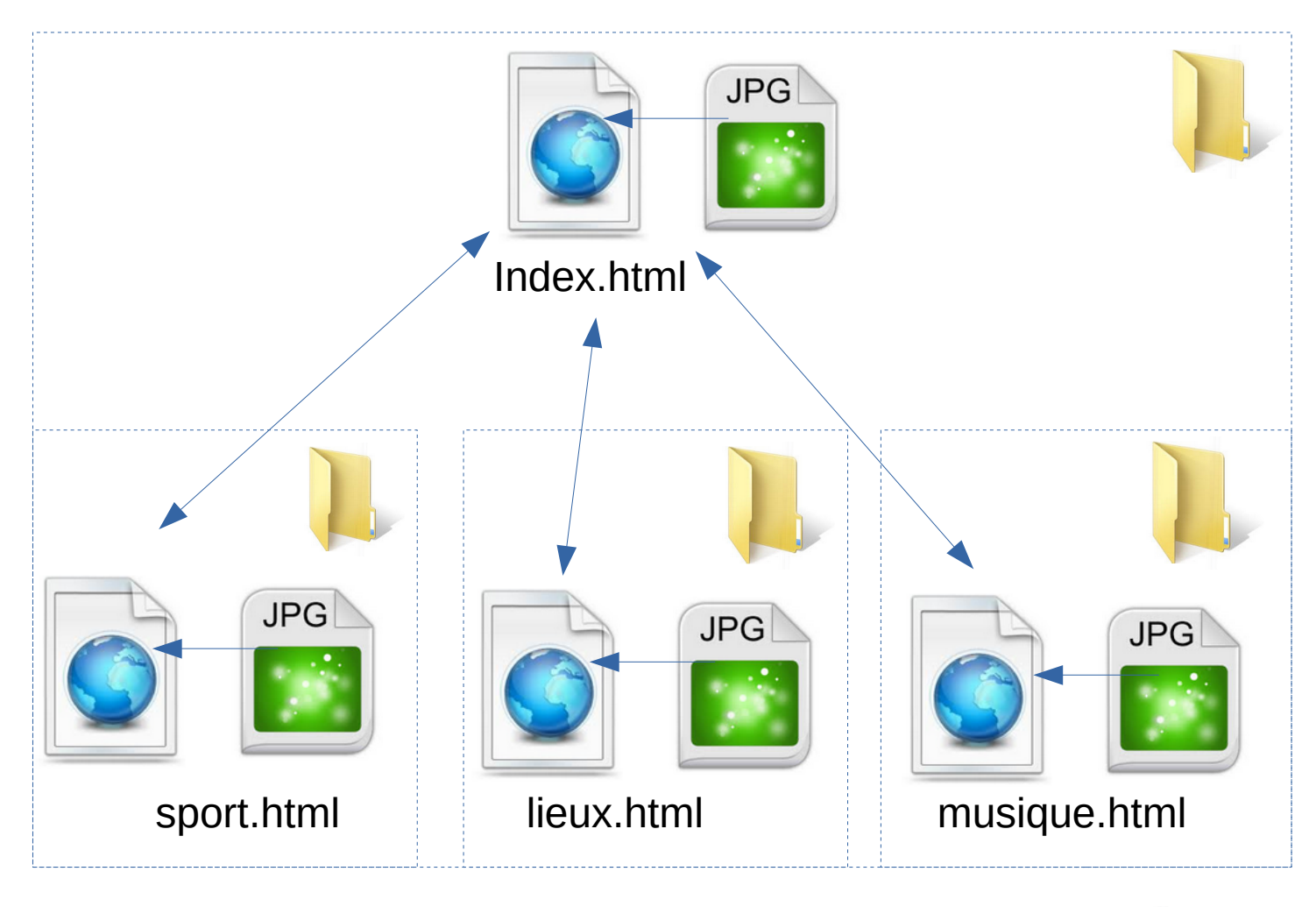

Enregistrer votre site web dans un dossier nommé : « site web noms classe » Créer des sous dossiers

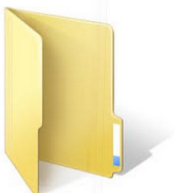

Pour aller plus loin : Intégrer une vidéo et un lecteur de musique dans vos pages web Améliorer la mise en page avec des tableaux